## МУНИЦИПАЛЬНОЕ БЮДЖЕТНОЕ ДОШКОЛЬНОЕ ОБРАЗОВАТЕЛЬНОЕ УЧРЕЖДЕНИЕ «ДЕТСКИЙ САД «РОСИНКА» С. НОВИЦКОЕ ПАРТИЗАНСКОГО МУНИЦИПАЛЬНОГО РАЙОНА (МБДОУ «ДЕТСКИЙ САД «РОСИНКА» с. Новицкое)

## ПРИКАЗ

 $07.02.2023$  r.

## с. Новицкое

No 12a

О работе по внедрению образовательной программы дошкольного образования в МБДОУ «Детский сад «Росинка» с. Новицкое, в соответствии с Федеральным государственным образовательным стандартом дошкольного образования и Федеральной образовательной программой дошкольного образования

На основании статьи 28 Федерального закона от 29.12.2012 года № 273-ФЗ «Об образовании в Российской Федерации», Федерального закона от 24.09.2022 года №371-ФЗ «О внесении изменений в Федеральный закон «Об образовании в Российской Федерации» и статью 1 Федерального закона «Об обязательных требованиях в Российской Федерации»,

приказываю:

1. Сформировать рабочую группу по разработке образовательной программы дошкольного образования МБДОУ «Детский сад «Росинка» с. Новицкое (далее - ООП ДО) в соответствии с Федеральным государственным образовательным стандартом дошкольного образования (далее - ФГОС ДО) и Федеральной образовательной программой дошкольного образования (далее - ФОП ДО) (далее - Рабочая группа) в следующем составе:

Председатель Рабочей группы - заведующий Парыгина Наталья Викторовна; Секретарь рабочей группы старший воспитатель Бабенко Оксана Николаевна:

Члены Рабочей группы: воспитатель Макковеева Людмила Виталиевна; воспитатель Родина Алла Алексеевна; воспитатель Бельская Алина Владимиров

Рабочей группе при разработке ООП ДО руководствоваться: - действующими нормативными правовыми актами, ФГОС ДО И ФОП ДО, разъяснениями Министерства просвещения Российской Федерации;

- осуществлять свою деятельность в соответствии с Дорожной картой. планом-графиком перехода на ФОП ДО, разработками ООП ДО и организацией мероприятий, связанных с ее

реализацией в МБДОУ «Детский сад «Росинка» с. Новицкое, утвержденным настоящим приказом;

- 2. Утвердить Дорожную карту по разработке ООП ДО, план-график перехода на ФОП ДО, связанных с ее реализацией в МБДОУ «Детский сад «Росинка» с. Новицкое.
- 3. Утвердить Положение о рабочей группе по приведению основной образовательной программы детского сада в соответствие с ФОП ДО.
- 5. Контроль за исполнением данного приказа оставляю за собой.

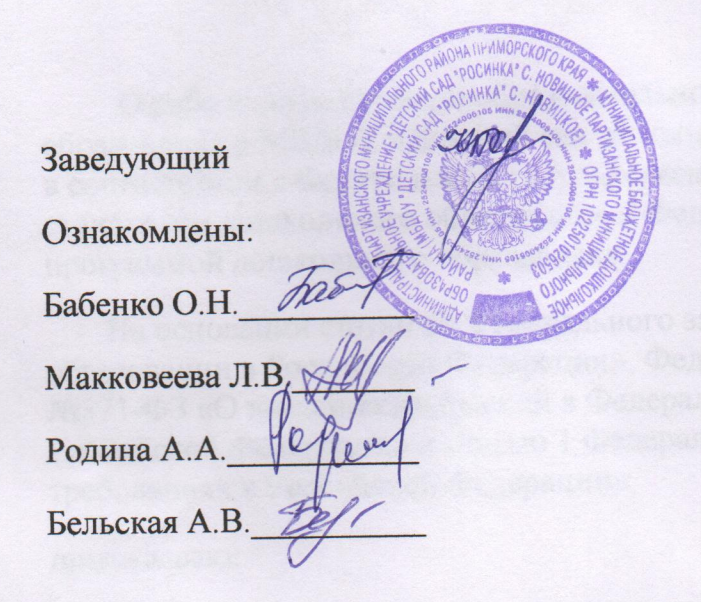

Парыгина Н.В.

**CONSIDERING ONE OFFICERS OF COUNTY OF THE REA**